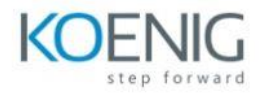

## **Salesforce Hyperautomation with MuleSoft**

## **APIs with MuleSoft**

Define an API with RAML Using API Designer Test an API with Mocking Service Add Request and Response Details Add an API to Anypoint Exchange Share an API **APIs with MuleSoft Anypoint Studio** Create a Mule application with Anypoint Studio Connect to data Transform data Create a RESTful interface for a Mule application Deploy an application to CloudHub Create and deploy an API proxy Update the API proxy to use HTTPS Secure API access with policies MuleSoft robotic process automation (RPA) Create and evaluate an RPA process Design an RPA process Build an RPA process Install and set up an RPA bot Test and publish an RPA process **Secure platform access** Create and configure platform access Create an external service

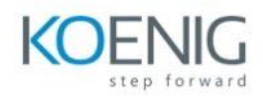

Configure MuleSoft Composer **Salesforce process automation** Create a Salesforce flow Create a MuleSoft Composer flow Create an orchestration **Automation in customer service** Create an Einstein chatbot Create an Experience Cloud support site